Pag.

## Nervegna (Fi): "20 milioni di spese legali per i ricorsi con lo Stato" "La Devolution ci farà risparmiare"

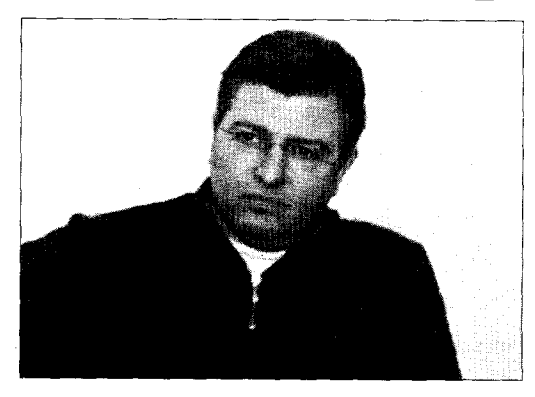

Antonio Nervegna: "Certo la legge non è perfetta ma tende a eliminare certi conflitti portando più chiarezza"

FORLI - L'approvazione della Riforma costituzionale ha scatenato una bagarre politica senza precedenti. fatta di accuse, insinuazioni e anche paure. Ma c'è un dato che interessa la Regione e che può servire ad improntare il discorso. In quattro anni l'Emilia Romagna ha speso 20 milioni di euro in spese legali per ricorsi alla Corte Costituzionale proprio in relazione ai conflitti con lo Stato nella predisposizione di leggi su determinate materie. Antonio Nervegna consigliere regionale di Forza Italia non ha dubbi: "Certo la riforma non è perfetta ma almeno tende ad eliminare certi conflitti facendo più chiarezza sull'ambito di intervento di ciascuno in tema di materie concorrenti tra Stato e Regioni. Le Regioni avranno più responsabilità ma già oggi questo accade solo in un ambito appunto più confuso". Tanti sono i punti contestati dal centrosinistra che, secondo Nervegna, sono solo pretestuosi: "Quando dicono

che il premier avrà troppo potere rispetto al Parlamento e agli altri organi costituzionali e che questa riforma è pericolosa, non si rendono conto che prima di tutto ciò accade anche in Europa ma soprattutto che è quello che già viviamo nei contesti regionali. Quando sono sicuri che sarà eletto Vasco Errani va bene; le cose cambiano quando c'è la possibilità a livello nazionale che venga rieletto Berlusconi. Due pesi due misure..." Il consigliere azzurro difende la riforma dalle critiche di Sauro Sedioli che ha messo in guardia sul rischio di un potere esecutivo così forte senza quella che gli anglosassoni chiamano "balance of power", il bilanciamento di poteri. Conclude Nervegna: "Il nuovo Senato regionale, la sfiducia costruttiva, i poteri del premier e altri istituti, sono stati mutuati dall'esperienza di paesi come la Germania che in questi anni ha dato prova di stabilità democratica". (Nici)

Ambiente&Ecologia Renzo Sangiorgi

20/11/2005 Pag.

## *Inceneritore* Loro tirano dritto

"Tireremo diritto!"Questa la parola d'ordine che mi sembra sia stata adottata da chi dirige le sorti della Pubblica Amministrazione a Forlì ed in Provincia. "Proseguiamo, abbiamo proseguito e proseguiremo senza tentennamenti sulla strada già tracciata e quindi realizzeremo il potenziamento dell'inceneritore a Forlì. Se poi sarà un potenziamento, un altro inceneritore ecc. lo vedremo, ma poco importa, l'importante è rispettare il programma." Questo in sintesi mi sembra il messaggio che arriva alla dalla città dal Sindaco,

Amministrazione da Lei diretta: dal Presidente della Provincia e dall'Amministrazione da Lui diretta. "Tireremo diritto! Cosa sono 17 mila firme contrarie? Cosa sono manifestazioni e lettere che esprimono le perplessità di decine di cittadini? Cosa sono di fronte ad un programma elettorale?" Cosa sono soprattutto di fronte ad un programma di investimenti deciso dalla grande multiutility che è destinata sempre di più a decidere del nostro presente e del nostro futuro? questa sembra essere la domanda che aleggia retorica nelle stanze del potere. Appunto, Sig.a Sindaco e Sig. Presidente della Provincia, cosa sono?.

Renzo Sangiorgi